**Siccome nel libro di testo non si parla di numeri binari, ecco qualche approfondimento sull' argomento. L' utilità è quella di saper passare da un sistema di misura all' altro. Esempi:** 

$$
32 °F \equiv 0 °C
$$
\n6 piedi 3,98 pollici \equiv 193 cm

\nVII \equiv 7

\n9,8 Newton \equiv 1 Kgm

\npercenté 1 Newton/9,8 = 0,1 kg; (circa).

**e così via . . .** 

**esistono metodi e formule per passare da una unità all' altra in un sistema diverso di misurazione.** 

**Se ho per esempio** 

 **60 ° e 30 ' in sessagesimale In decimale avrò 60,5 °** 

**Veniamo ai numeri binari:** 

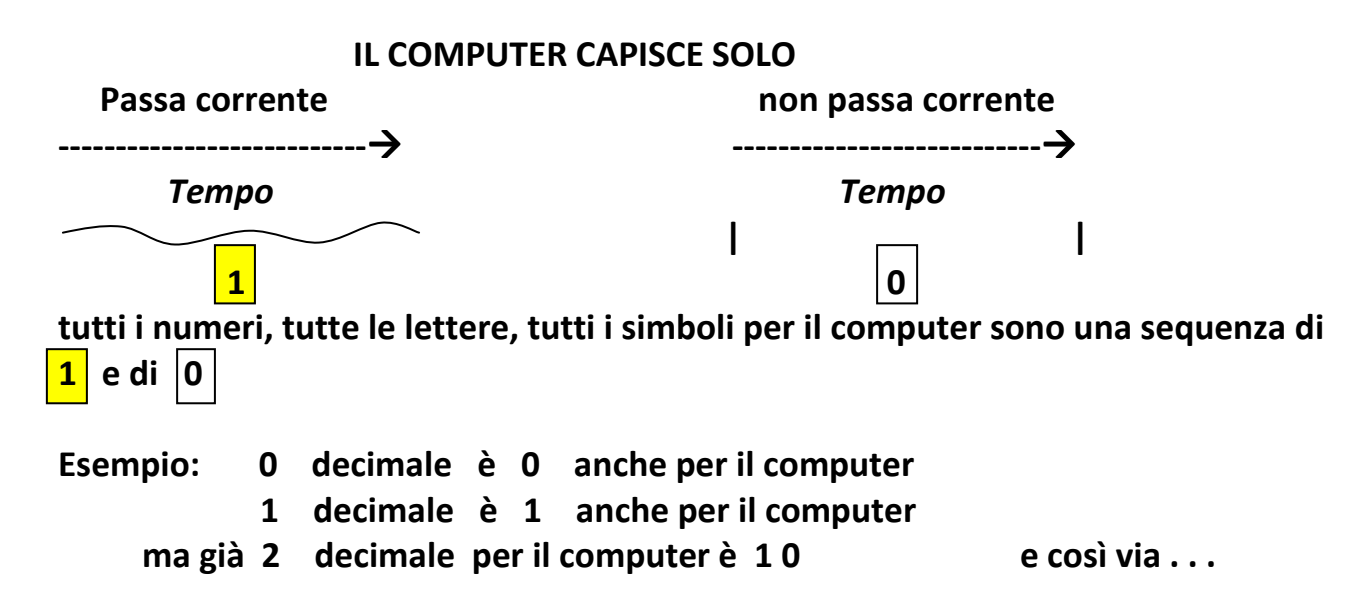

**Allora per sapere a che numero binario corrisponde un certo numero decimale Si usano divisioni per due.** 

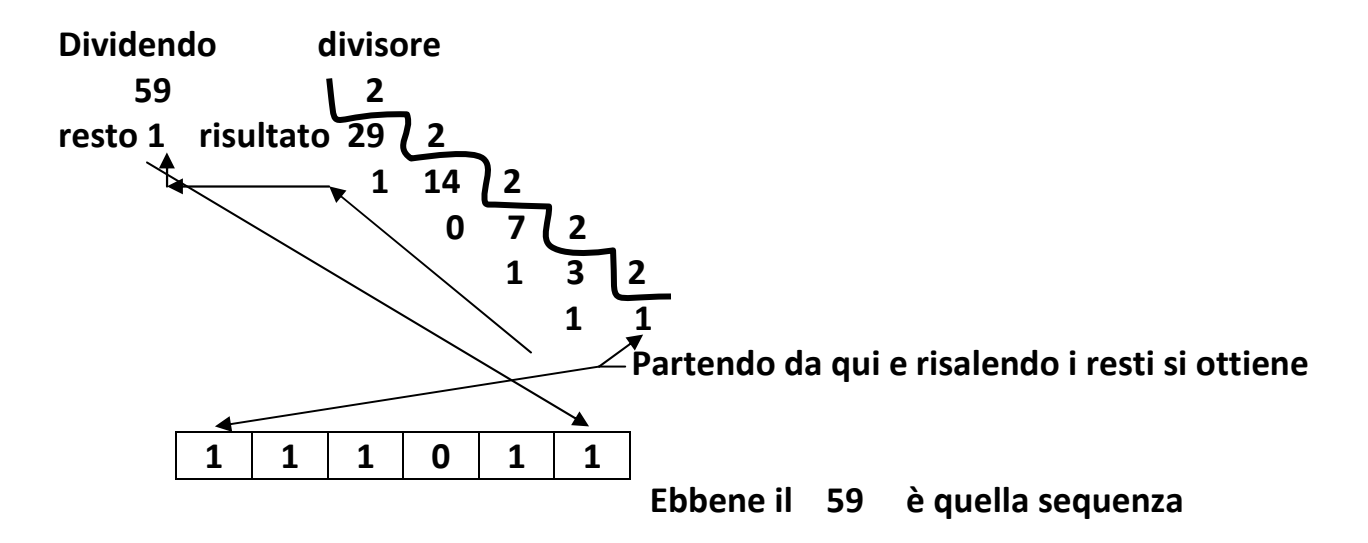

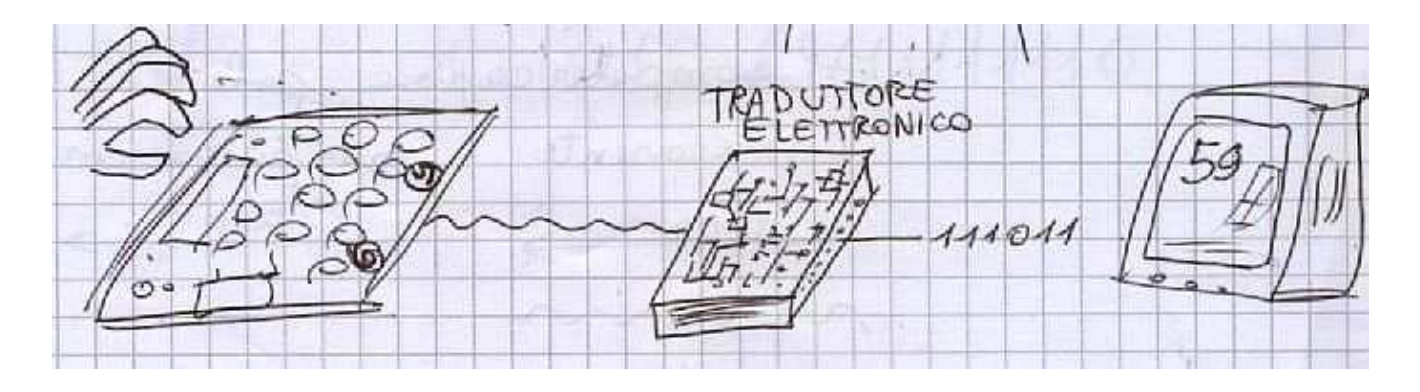

**Ragionando al contrario: se si da' un numero binario si può risalire al decimale corrispondente** 

**1 1 0 0 1 1 0 per esempio che numero decimale sarà?** 

**Si fa il cammino inverso, cioè si parte da questa divisione.** 

**Siccome il primo numero è 1 a sinistra e il secondo numero è 1 la divisione in basso sarà:** 

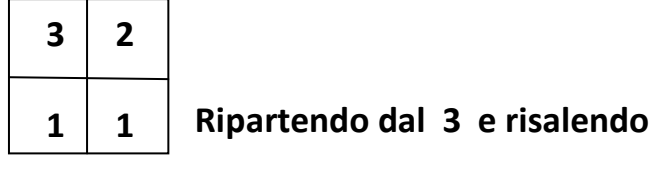

 $3 \times 2 = 6$  6:2 resto 0

**Alla fine avremo :** 

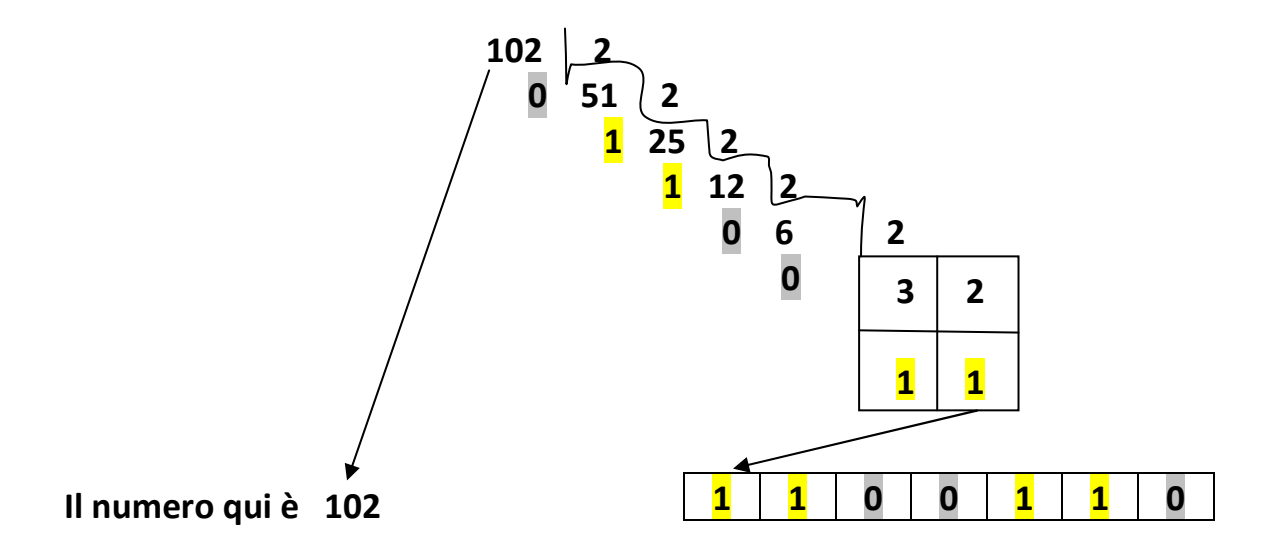

**Seguono esercizi di applicazione delle regole . . . . .**